## **Tufts**Medicine

## EpicEdge Tips & Tricks

## PPS Review Has a New Home

You can now find all PPS Review information through linked reports in the Account Summary tab, so you can access important assessment details without having to leave the Hospital Account workspace. Any buttons or links that previously opened PPS Review now open the Hospital Account activity.

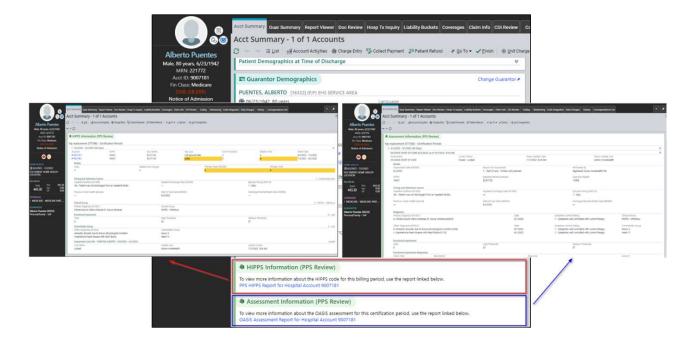